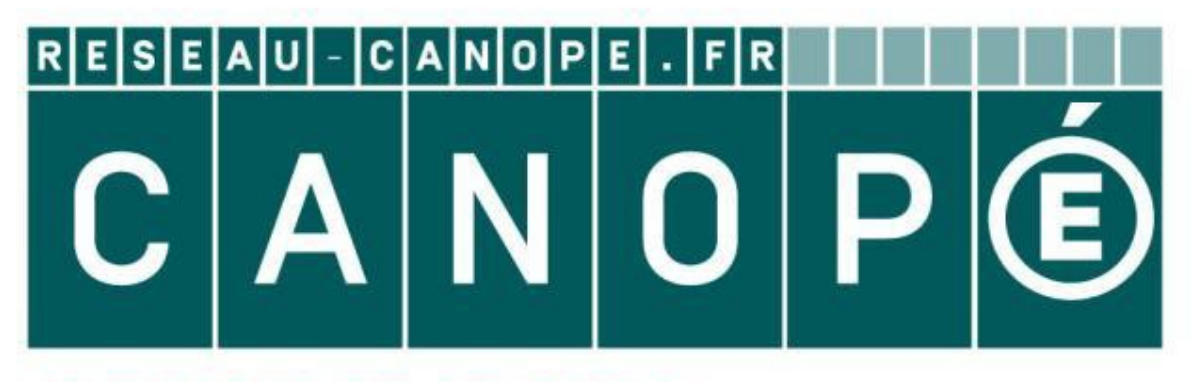

## **LE RÉSEAU DE CRÉATION** ET D'ACCOMPAGNEMENT PÉDAGOGIQUES

**Ce document a été mis en ligne par le Réseau Canopé pour la Base Nationale des Sujets d'Examens de l'enseignementprofessionnel.**

**Ce fichier numérique ne peut être reproduit, représenté, adapté ou traduit sans autorisation.**

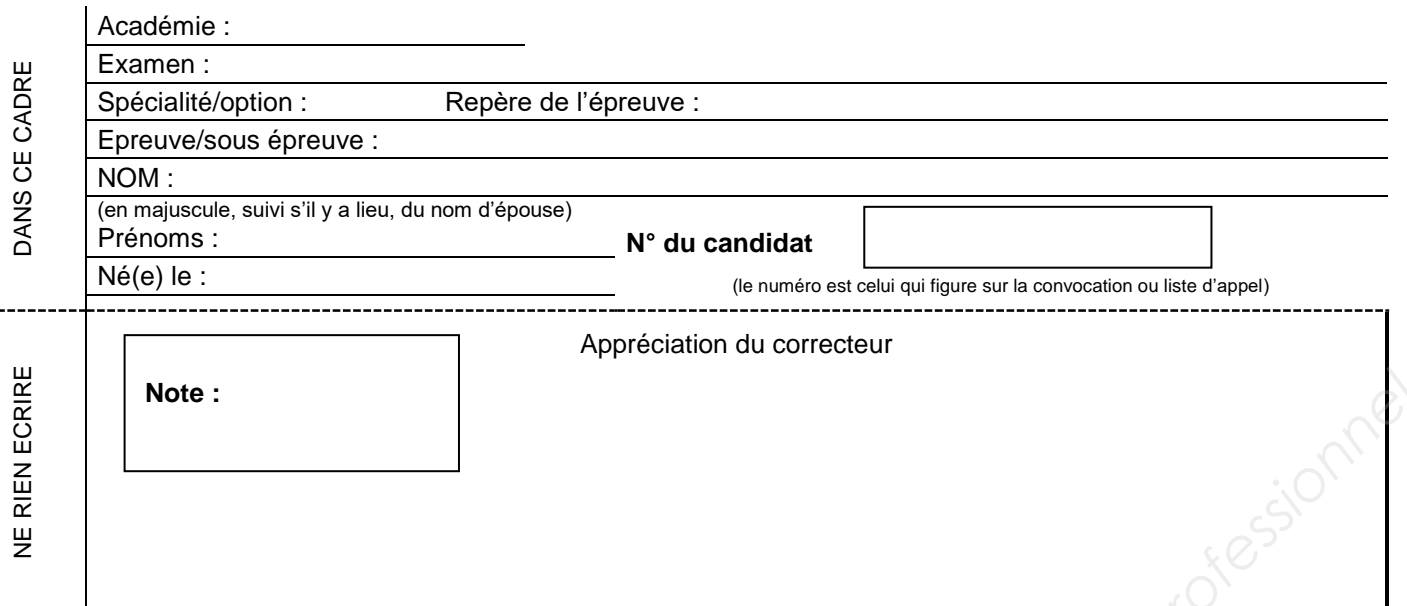

Il est interdit aux candidats de signer leur composition ou d'y mettre un signe quelconque pouvant indiquer sa provenance.

### **Baccalauréat Professionnel Métiers de l'Électricité et de ses Environnements Connectés**

### **Épreuve E2 : Préparation d'une opération**

### **SESSION 2019**

### **DOSSIER SUJET**

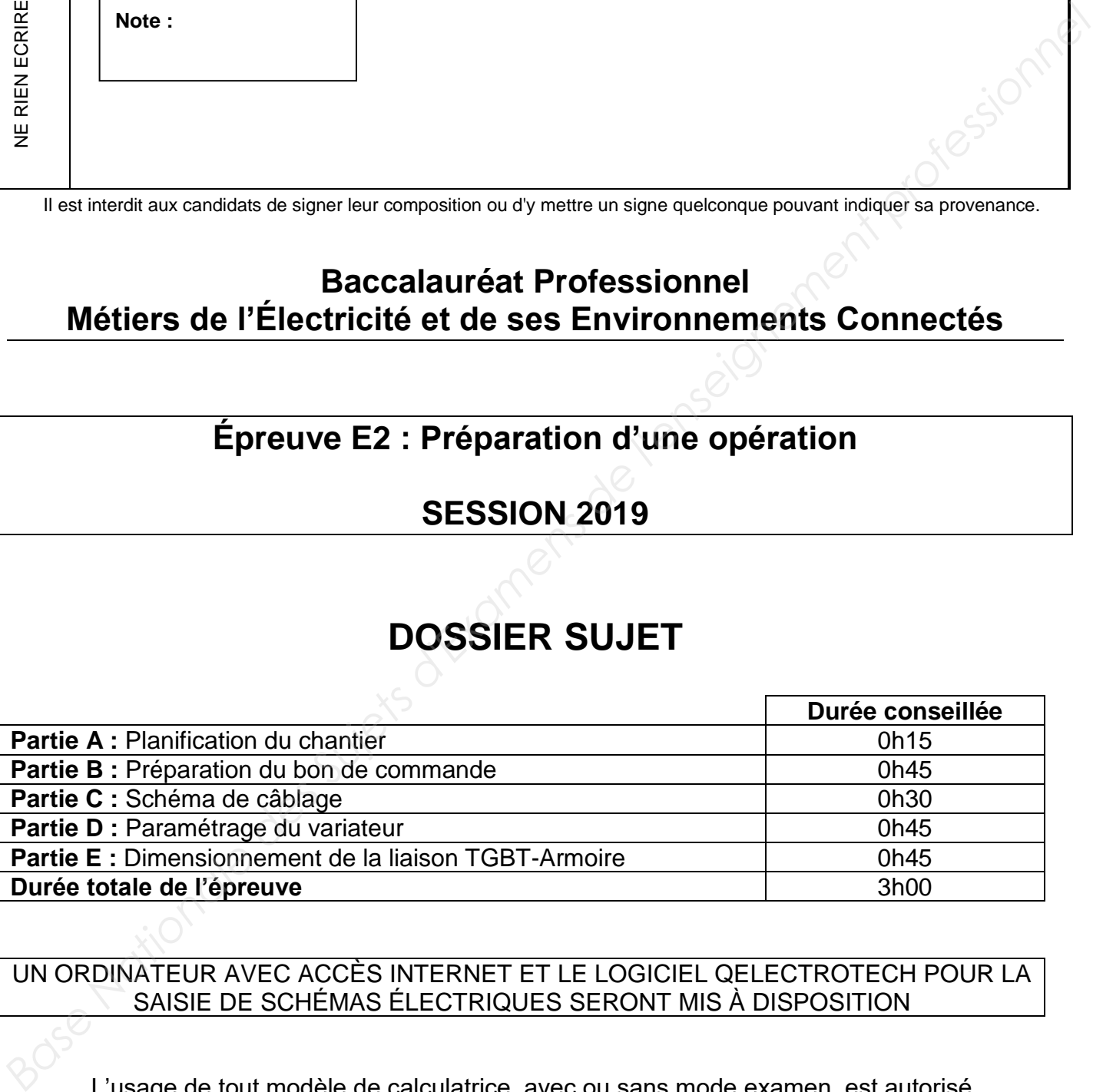

UN ORDINATEUR AVEC ACCÈS INTERNET ET LE LOGICIEL QELECTROTECH POUR LA SAISIE DE SCHÉMAS ÉLECTRIQUES SERONT MIS À DISPOSITION

L'usage de tout modèle de calculatrice, avec ou sans mode examen, est autorisé.

Le sujet se compose de 10 pages, numérotées de 1/10 à 10/10.

Les candidats doivent rendre l'intégralité des documents de ce dossier à l'issue de l'épreuve.

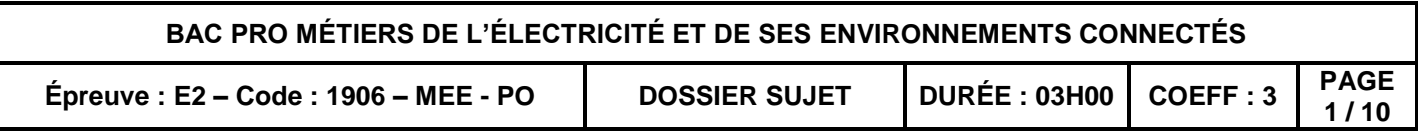

### RÉNOVATION DU SYSTÈME DE DÈSODORISATION DE LA STATION D'ÉPURATION

#### **Mise en situation**

Le dispositif actuel de désodorisation, avec un fonctionnement à 2 vitesses fixes, ne donne pas entière satisfaction. On souhaite tester une solution avec le ventilateur entraîné à vitesse variable grâce à l'utilisation d'un variateur de vitesse électronique commandé par un automate.

L'installation actuelle ne sera pas démontée avant validation de la nouvelle solution. Une nouvelle armoire viendra en parallèle durant les essais. Une nouvelle ligne partira du TGBT pour alimenter cette armoire.

#### **Lire la présentation générale DTR 1.**

#### **Partie A :** Planification du chantier (DTR 3 et DTR 4)

L'installation, les essais de fonctionnement et le bilan avec un variateur se feront sur 3 semaines.

**Q1.** À partir des contraintes d'emploi du temps et de la durée de chaque étape, **planifier** les 3 semaines nécessaires en complétant les numéros des étapes sur le calendrier, **document**  réponse 1. La préparation et l'envoi du bon de commande seront à la date de ce jour.

**Q2. Cocher** la ou les personnes habilitées à réaliser ces différents travaux :

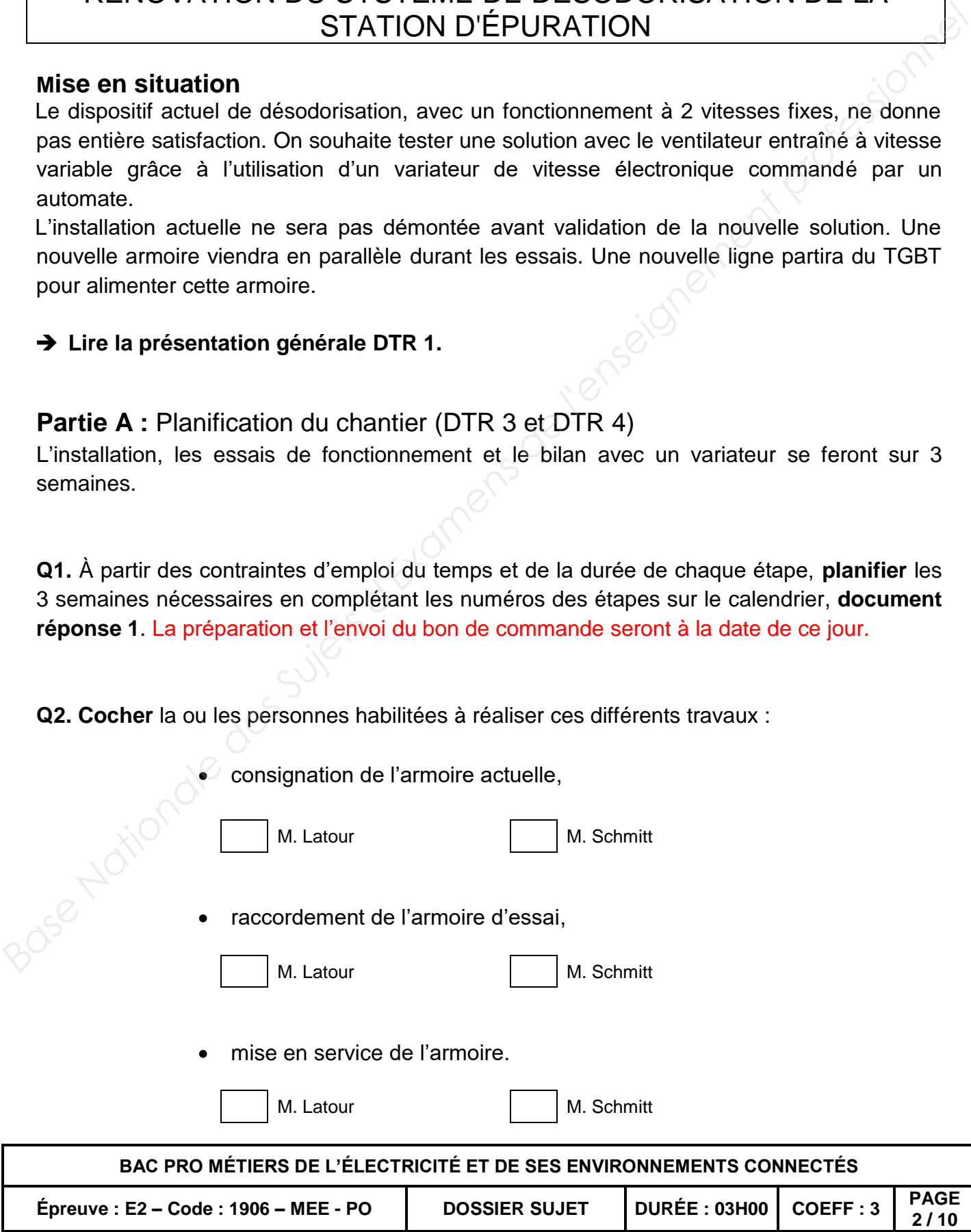

**2 / 10**

**Partie B :** Préparation du bon de commande (DTR 2 et DTR 8)

Dans le but de réaliser la platine de test, vous devez choisir le matériel nécessaire à partir du cahier des charges.

Avant de commander le matériel manquant à la réalisation de l'armoire, vous devez préparer un devis pour accord à signer par votre supérieur. Vous devez effectuer les recherches de prix sur le site de Schneider Electric et utiliser la fonction *« Ajouter à Mes produits »* pour établir le devis. **Dans le but de réaliser la platine de test, vous devez choisir le matériel nécessaire à partir du<br>
characte des charges.<br>
Avant de commander le matériel manquant à la réalisation de l'armoire, vous devez préparer<br>
un dev** 

*B-1 Choix du relais intelligent (automate)*

**Q3. Indiquer** le nombre d'entrées nécessaires.

**Q4. Indiquer** le nombre de sorties nécessaires.

**Q5. Relever** puis **noter** la tension du circuit de commande.

 $U =$ 

**Q6.** À partir du cahier des charges et du *« configurateur de produit »*, **choisir** le relais intelligent Zelio le plus approprié puis **noter** sa référence.

https://www.schneider-electric.fr/fr/product-range/531-zelio-logic/

Référence :

**Q7. Ouvrir** la fiche produit et **ajouter** le produit dans le devis sous Schneider Electric.

Ajouter à Mes produits

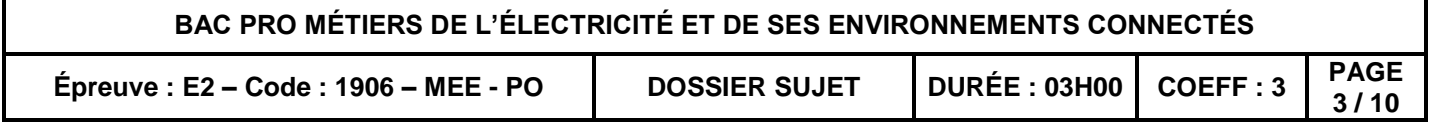

#### *B-2 Choix du variateur*

Un variateur de vitesse du type **ATV320** commandera le moteur asynchrone existant.

**Q8. Relever** puis **noter** la tension du réseau.

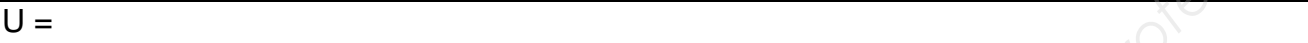

**Q9. Relever** puis **noter** les caractéristiques du moteur.

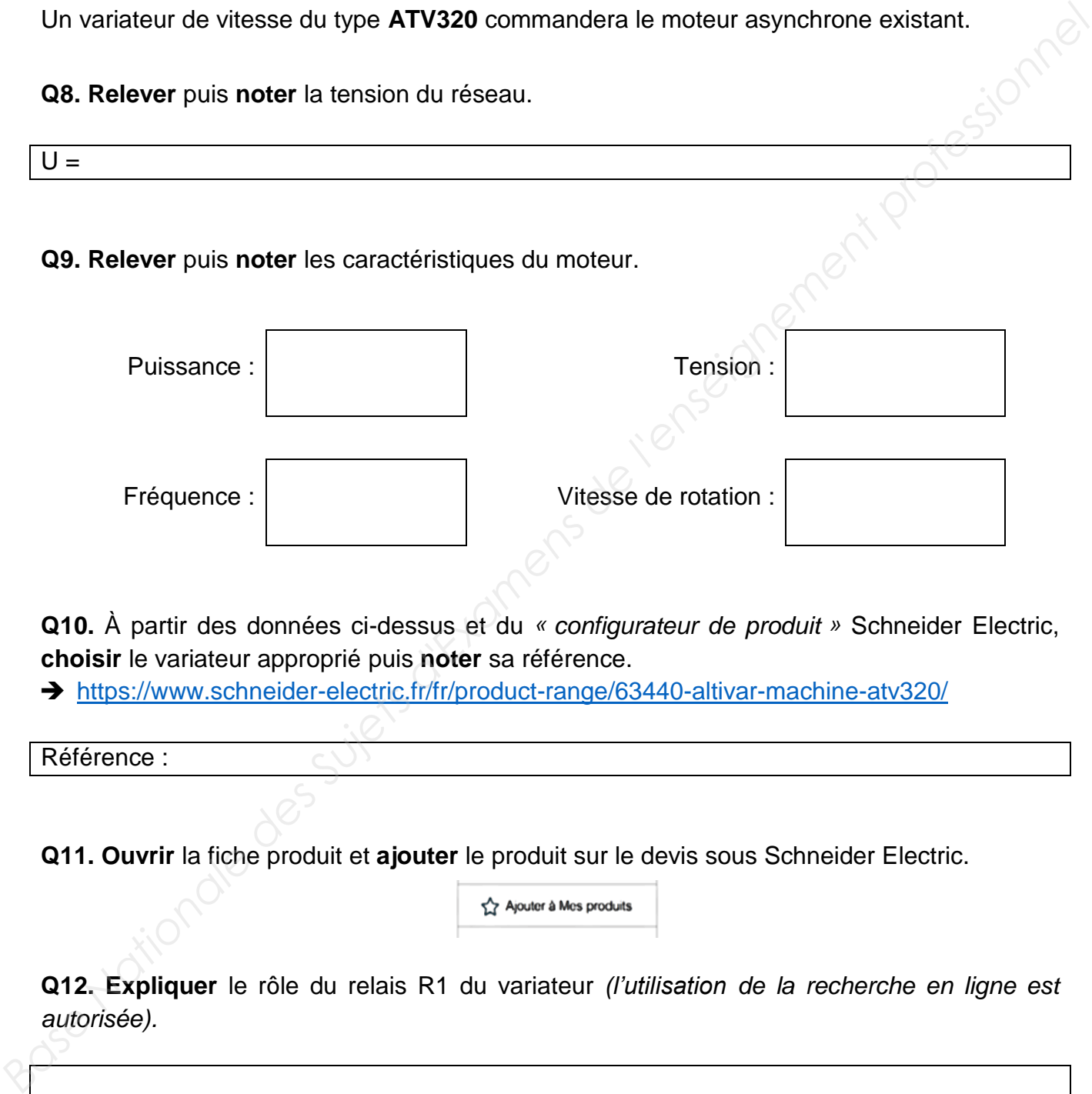

**Q10.** À partir des données ci-dessus et du *« configurateur de produit »* Schneider Electric, **choisir** le variateur approprié puis **noter** sa référence.

https://www.schneider-electric.fr/fr/product-range/63440-altivar-machine-atv320/

Référence :

**Q11. Ouvrir** la fiche produit et **ajouter** le produit sur le devis sous Schneider Electric.

**Q12. Expliquer** le rôle du relais R1 du variateur *(l'utilisation de la recherche en ligne est autorisée).*

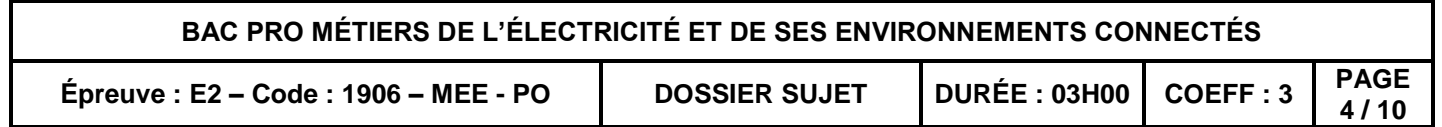

#### *B-3 Choix du démarreur moteur combiné*

L'alimentation du variateur se fera via un contacteur de puissance associé à un disjoncteur moteur. L'ensemble forme un démarreur moteur combiné.

**Q13.** À partir du site constructeur, **choisir** puis **noter** la référence du disjoncteur moteur de la gamme TeSys GV2.

https://www.schneider-electric.fr/fr/product-range/684-tesys-gv2/

Référence :

**Q14.** À partir de la fiche produit, **relever** puis **noter** la plage de réglage du disjoncteur.

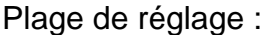

**Q15.** À partir du site du constructeur, **choisir** puis **noter** la référence du démarreur moteur automatique combiné.

https://www.schneider-electric.fr/fr/product-range/683-tesys-gv2dm---p/

Référence :

**Q16. Ajouter** le démarreur moteur combiné sur le devis sous Schneider Electric.

**Q17 Ouvrir** la page « Mes produits » **Exercial de la partie de la partie de la partie de la partie de la partie de la partie de la partie de la partie de la partie de la partie de la partie de la partie de la partie de la** au format PDF pour les matériels suivants : **Examentation du variateur se fera via un contacteur de puissance associé à un disjoncteur.**<br> **Casta, bantir du sine constructeur, choisir puis noter la référence du disjoncteur moteur de la<br>
<b>Base Apartir du sine constru** 

- automate,
- variateur,
- démarreur moteur combiné.

**Q18. Appeler** l'examinateur afin d'**imprimer** le bon de commande sur le **document réponse 2.**

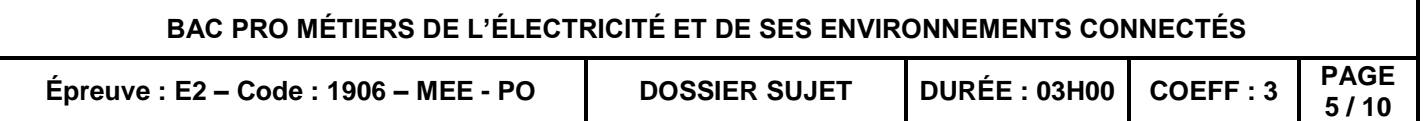

#### **Partie C :** Schéma de câblage (DTR 2, DTR 5 et DTR 6)

Afin de réaliser le câblage et le dossier technique, il est nécessaire de dessiner le schéma électrique.

**Q19. Compléter** le schéma de raccordement **« Schéma à compléter »** en utilisant le logiciel Qelectrotech :

- raccordement des entrées / sorties de l'automate,
- raccordement du variateur de vitesse.
- raccordement de la partie commande.

**Q20. Imprimer** le schéma sur le **document réponse 3.**

#### **Partie D :** Paramétrage du variateur (DTR 2 et DTR 7)

Afin de respecter le cycle de fonctionnement, vous devez déterminer les fréquences à prérégler dans le variateur.

**Q21. Relever** puis **noter** les vitesses de rotation du cycle de fonctionnement.

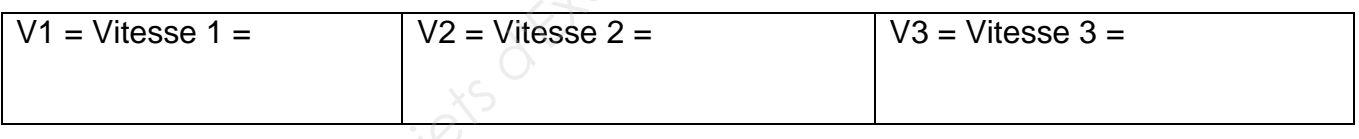

**Q22. Calculer** puis **noter** les fréquences en Hz en sortie du variateur pour avoir les vitesses de rotation du cycle de fonctionnement.

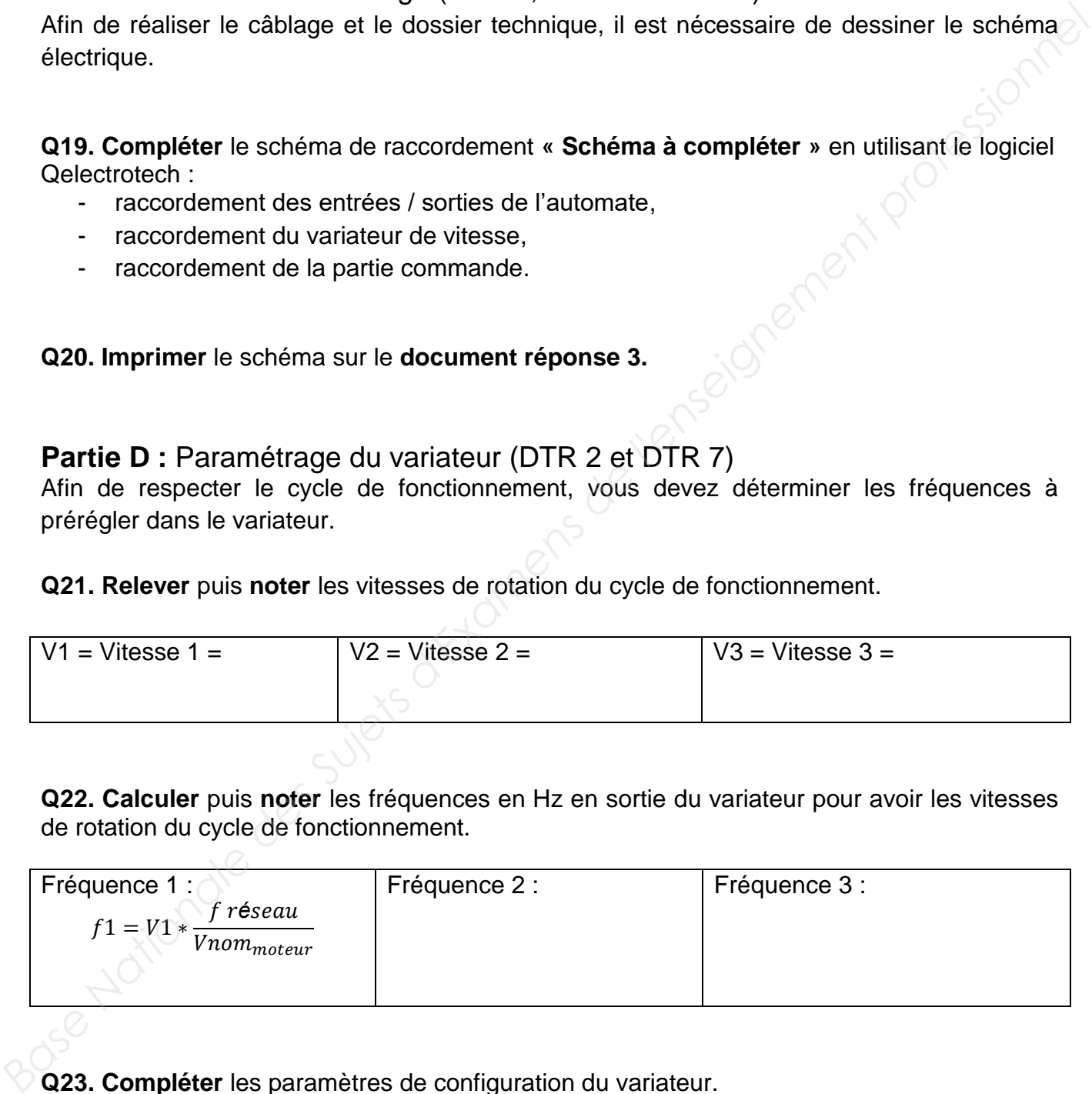

**Q23. Compléter** les paramètres de configuration du variateur.

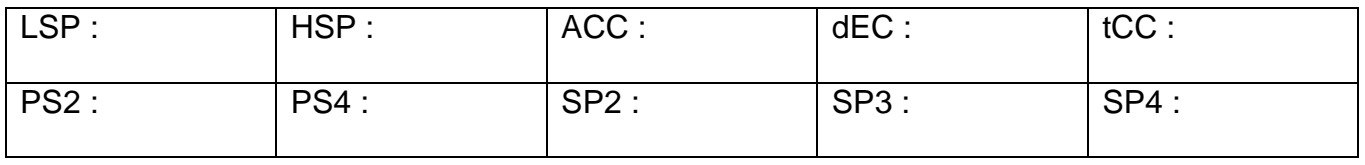

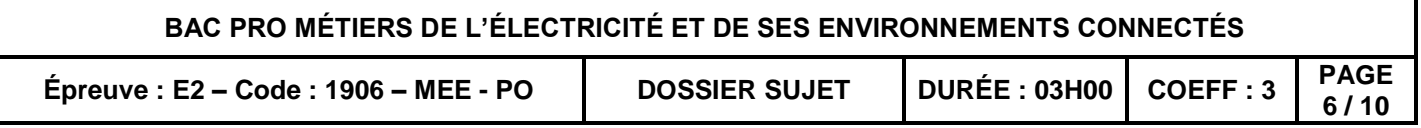

**Partie E** : Dimensionnement de la liaison TGBT-Armoire (DTR 2) Pour pouvoir alimenter l'armoire de test, il est nécessaire de rajouter une ligne électrique à partir du TGBT.

**Q24. Déterminer** puis **noter** la section du câble à partir de la puissance nécessaire de l'armoire électrique.

http://www.nexans.fr/eservice/France-fr\_FR/navigate\_321336/Nexans\_EASYCALC.html

Section :

Afin de mesurer les grandeurs électriques et l'énergie consommée au niveau de l'armoire, une centrale de mesure sera placée en façade. Elle devra être connectée au réseau Ethernet de la station afin de pouvoir être interrogée à distance. **Pour pouvoir ali[men](https://www.socomec.fr/gamme-centrales-mesure-monodepart_fr.html?product=/diris-a40_fr.html)ter l'armoire de test, il est nécessaire de rajouter une ligne électrique à partir du TGBT.<br>
<b>Q24. Déterminer puis noter la section du câble à partir de la puissance nécessaire de l'armoire électrique.** 

**Q25. Déterminer** puis **noter** la référence de la centrale de mesure DIRIS A-40.

→ https://www.socomec.fr/gamme-centrales-mesure-monodepart\_fr.html?product=/dirisa40\_fr.html

Référence :

**Q26. Déterminer** puis **noter** la référence des capteurs de courant de la gamme TE à associer à la centrale de mesure.

https://www.socomec.fr/capteurs-courant\_fr.html

Référence :

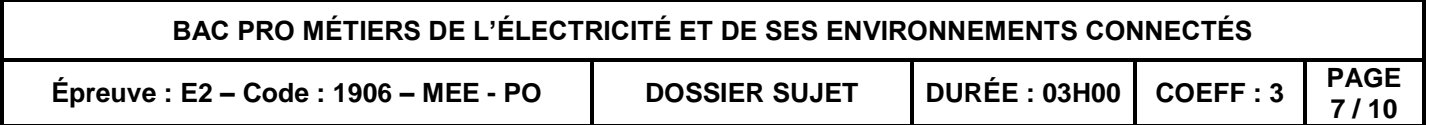

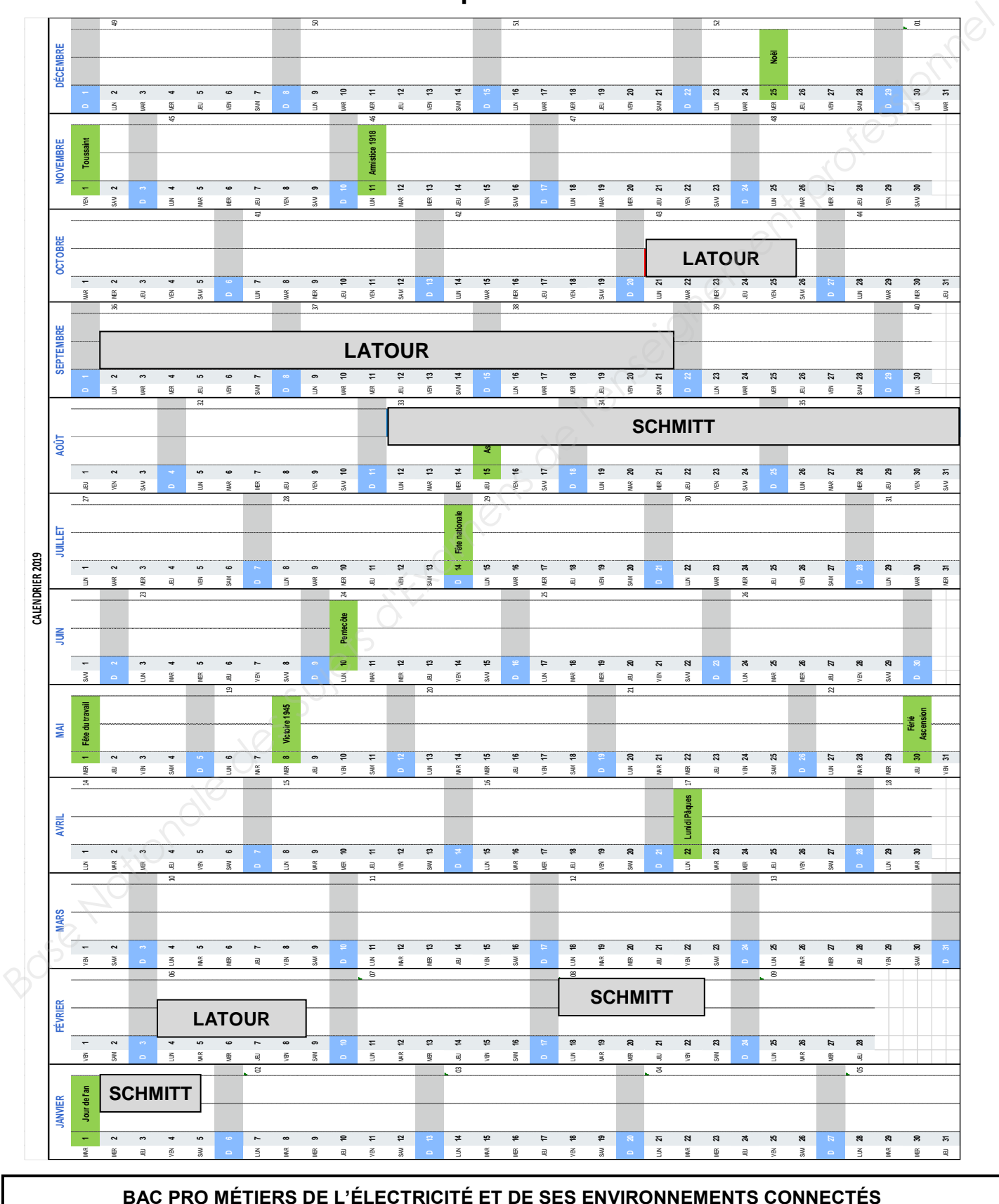

**Document réponse 1 :** Calendrier

**Épreuve : E2 – Code : 1906 – MEE - PO DOSSIER SUJET DURÉE : 03H00 COEFF : 3 PAGE 8 / 10**

**Document réponse 2 :** Le bon de commande Rose Nationale des Sujets d'Examens de l'enseignement professionnel<br>Base Nationale des Sujets d'Examens de l'enseignement professionnel

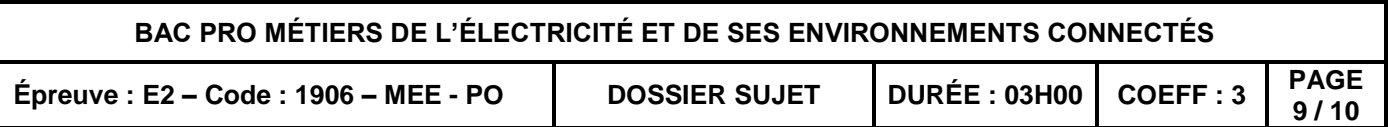

**Document réponse 3 :** Le schéma électrique Rose Nationale des Sujets d'Examens de l'enseignement professionnel<br>Base Nationale des Sujets d'Examens de l'enseignement professionnel

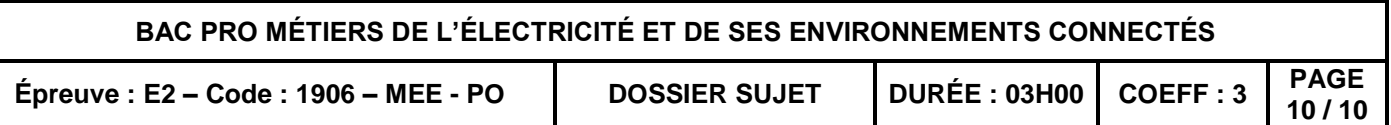